# <span id="page-0-0"></span>[Miscellaneous](#page-0-0)

# <span id="page-1-0"></span>Pointer Tagging on x86-64 (1)

Virtual addresses are translated to physical addresses by the MMU

- Virtual addresses are 64-bit integers on x86-64
- On x86-64, only the lower 48 bit of pointers are actually used
- The upper 16 bit of pointers are usually required to be zero

The upper 16 bit of each pointer can be used to store useful information

- Usually called *pointer tagging*
- Tagged pointers require careful treatment to avoid memory bugs
- If portability is desired, an implementation that works without pointer tagging has to be provided (e.g. through preprocessor defines)
- Allows us to modify two values (16 bit tag and 48 bit pointer) with a single atomic instruction

# Pointer Tagging on x86-64 (2)

We can store different things in the upper 16 bit of pointers

- Up to 16 binary flags
- A single 16 bit integer

Guidelines

 $\bullet$ 

- Always wrap tagged pointers within a suitable data structure
- Do not expose tagged pointers in raw form
- Store tagged pointers as uintptr\_t internally
- Use bit operations to access tag and pointer parts

# Pointer Tagging on x86-64 (3)

Using the upper 16 bit to store information

```
static constexpr uint64 t shift = 48;
static constexpr uintptr_t mask = (1ul] \le shift) - 1;
//--------------------------------------------------------------------
uintptr_t tagPointer(void* ptr, uint64_t tag)
// Tag a pointer. Discards the upper 48 bit of tag.
{
   return (reinterpret_cast<uintptr_t>(ptr) & mask) | (tag << shift);
}
//--------------------------------------------------------------------
uint64_t getTag(uintptr_t taggedPtr)
  Get the tag stored in a tagged pointer
{
   return taggedPtr >> shift;
}
//--------------------------------------------------------------------
void* getPointer(uintptr_t_taggedPtr)
  Get the pointer stored in a tagged pointer
{
    return reinterpret_cast<void*>(taggedPtr & mask);
}
```
# Pointer Tagging on x86-64 (4)

Using the lower 16 bit to store information

```
static constexpr uint64 t shift = 16;
static constexpr uintptr_t mask = (1u) \leq shift) - 1;
//--------------------------------------------------------------------
uintptr_t tagPointer(void* ptr, uint64_t tag)
// Tag a pointer. Discards the upper 48 bit of tag.
{
   return (reinterpret_cast<uintptr_t>(ptr) << shift) | (tag & mask);
}
//--------------------------------------------------------------------
uint64_t getTag(uintptr_t taggedPtr)
  Get the tag stored in a tagged pointer
{
   return taggedPtr & mask;
}
//--------------------------------------------------------------------
void* getPointer(uintptr_t_taggedPtr)
  Get the pointer stored in a tagged pointer
{
    return reinterpret_cast<void*>(taggedPtr >> shift);
}
```
## <span id="page-5-0"></span>Vectorization

Most modern CPUs contain vector units that can exploit data-level parallelism

- Apply the same operation (e.g. addition) to multiple data elements in a single instruction
- Can greatly improve the performance of suitable algorithms (e.g. image processing)
- Not all algorithms are amenable to vectorization

**Overview** 

- Can be used through extensions to the x86 instruction set architecture
- Commonly referred to as single instruction, multiple data (SIMD) instructions
- Can be used in  $C/C++$  code through *intrinsic* functions
- The [Intel Intrinsics Guide](https://software.intel.com/sites/landingpage/IntrinsicsGuide/) provides an excellent documentation

## SIMD Extensions

SIMD extensions have evolved substantially over time

- MMX
- SSE, SSE2, SSE3, SSE4
- AVX, FMA, AVX2, AVX-512

Modern CPUs retain backward compatibility with older instruction set extensions

- The CPU flags exposed in /proc/cpuinfo indicate which extensions are supported
- We will briefly introduce AVX (avx flag in /proc/cpuinfo)
- AVX should be supported on most reasonably modern CPUs

# AVX Data Types

AVX data types and intrinsics are defined in the  $\leq$  immintrin.h> header

- AVX adds 16 registers which are 256 bits wide each
- Can hold multiple data elements
- Can be used through special opaque data types

AVX data types

- \_ m256: Can hold eight 32 bit floating point values
- \_ m256d: Can hold four 64 bit floating point values
- \_\_m256i: Can hold thirty-two 8 bit, sixteen 16 bit, eight 32 bit or four 64 bit integer values
- Commonly referred to as vectors (not to be confused with std::vector)

Other SIMD extensions follow similar naming conventions for data types

## AVX Intrinsics

Usually, there are separate intrinsics for each data type

- AVX intrinsics usually begin with \_mm256
- Next is a name for the instruction (e.g. loadu)
- Finally, the data type is indicated
	- ps for  $\_m256$
	- pd for \_\_m256d
	- si256 for m256i
- Example: \_mm256\_loadu\_ps

We will only show intrinsics for  $\equiv$  m256 in the following

- Intrinsics for other data types usually follow similar patterns
- Exception: AVX does not contain many arithmetic operations on integer types (added in AVX2)

#### Constant Values

We cannot directly modify individual data elements in AVX data types

- We have to use intrinsics for that purpose
- Intrinsics usually return the result of a modification

We can create constant vectors

- m256 mm256 set1 ps(float a)
	- Returns a vector with all elements equal to a
- \_\_m256 \_mm256\_set\_ps(float e7, ..., float e0)
	- Returns a vector with the elements  $e_0, \ldots, e_7$
- \_\_m256 \_mm256\_setr\_ps(float e0, ..., float e7)
	- Returns a vector with the elements e0, ..., e7

# Loading and Storing

Loading data from memory

- \_ m256 \_mm256\_load\_ps(const float\* addr)
	- Load eight 32 bit floating point values from memory starting at addr
	- addr has to be aligned to a 32 byte boundary
- \_\_m256 \_mm256\_loadu\_ps(const float\* addr)
	- Load eight 32 bit floating point values from memory starting at addr
	- addr does not have to be aligned beyond usual float alignment

Storing data to memory

- void mm256 store ps(float\* addr, m256 a)
	- Store eight 32 bit floating point values in a to memory starting at addr
	- addr has to be aligned to a 32 byte boundary
- void \_mm256\_storeu\_ps(float\* addr, \_\_m256 a)
	- Store eight 32 bit floating point values in a to memory starting at addr
	- addr does not have to be aligned beyond usual float alignment

## Arithmetic Operations

AVX provides many arithmetic operations on vectors

- All the usual arithmetic operations
- Bitwise operations on integer types

Example: Adding vectors

 $\bullet$ 

- m256 mm256\_add\_ps( m256 a, m256 b)
	- Adds the individual elements of the vectors a and b
	- Returns the result of the addition

#### Example

Computing the sum of elements in an std::vector

```
#include <immintrin.h>
#include <vector>
//--------------------------------------------------------------------
float fastSum(const std::vector<float>& vec) {
    _{2}m256 vectorSum = _{mm}256 set1 ps(0);
    uint64_t index;
    for (index = 0; (index + 8) <= vec.size(); index += 8) {
        _{2}m256 data = _{2}mm256_{2}loadu_{2}ps(&vec[index]);
        vectorsum = mm256 add ps(vectorSum, data);
    }
    float sum = 0:
    float buffer[8];
    mm256 storeu ps(buffer, vectorSum);
    for (unsigned i = 0; i \le 8; +i)
        sum += buffer[i];
    for (; index \langle vec.size(); ++index)
        sum += vec[index];
    return sum;
}
```
## Further Operations

AVX contains many more instructions

- Comparison operations on vectors
- Masked operations

Allows vectorization of many algorithms

- Vectorization is not guaranteed to improve performance
- Generally, compute-heavy algorithms benefit greatly from vectorization
- Algorithms with a lot of fine-grained branching or many loads and stores may not benefit
- Vectorization is always an *optimization* that should not be applied prematurely

## <span id="page-14-0"></span>Template Metaprogramming

Templates can be used for meta-programming at compile time.

- Template specializations can be used to select different types depending on template arguments
- Recursive templates can be used for basic "control flow"
- The standard library defines several useful templates in  $\langle$ type traits>
- All types and values are generated at compile time, so can be used as constants or template parameters

#### Type Traits

Type traits can be used to analyze properties of arbitrary types:

```
constexpr bool a = std::is_arithmetic_v<int>;</math> // trueconstexpr bool b = std:: is class v<int>; // false
constexpr bool c = std::is class v<std::vector<int>>; // true
constexpr bool d = std::is_move_assignable_v<std::vector<int>>; // true
```
They can also be used to generate new types:

```
using T1 = std::remove_reference_t<math>\times</math>; // T1 is intusing T2 = std::add pointer t<int>: // T2 is int*
// T3 is const std::vector<int>&
using T3 = std::add_const_t<std::add_lvalue_reference_t<std::vector<int>>>;
// my uintptr t is uint64 t on systems where the size of void* is 8 bytes,
// or uint32_t otherwise.
using my uintptr t =std::conditional_t<sizeof(void*) == 8, uint64_t, uint32_t>;
```
# Using Type Traits

Using type traits can prevent code duplication. Common example: const and non-const versions of an iterator.

```
template <typename T>
class Container {
    private:
    template <bool isConst>
    class Iterator {
        public:
        using reference = std::conditional_t<isConst, const T&, T&>;
        // [...]
    };
    public:
    using iterator = Iterator<false>;
    using const_iterator = Iterator<true>;
};
```
#### <span id="page-17-0"></span>The  $C+20$  Standard

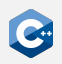

 $C+20$  is the latest release of the  $C++$  standard

- Adds some very cool features to the  $C++$  standard
- We already covered many of the well-supported new features throughout this course (e.g. concepts)
- In the following we will give an overview of additional potentially very useful features

Compiler support for these features is improving although still intermittent

- Some features (e.g. modules) are not yet implemented completely by some compilers
- Some features (e.g. coroutines) may be implemented but affected by compiler bugs
- In any case: Use the latest compiler version available to you

# Implementing Concepts (1)

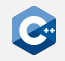

We can use concepts to restrict the types used by templates instead of SFINAE.

```
#include <concepts>
template <typename T> requires std::floating_point<T>
T fdiv1(T a, T b) {
    return a / b;
}
template <typename T>
T fdiv2(T a, T b) requires std::floating_point<T> {
    return a / b;
}
template <std::floating_point T>
T fdiv3(T a, T b) {
    return a / b;
}
```
# Implementing Concepts (2)

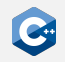

Concepts can be defined by a single bool (usually computed from type traits).

```
#include <type_traits>
template <typename T>
concept signed concept =std::is_integral<T>::value && std::is_signed<T>::value;
template <typename T> requires signed_concept<T>
T foo(T a) {
   return a - 1;
}
int x = 0;
foo(x); // OK, returns -1unsigned v = 0:
foo(y); // Compile time error: constraints not satisfied
```
# Implementing Concepts (3)

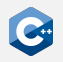

Concepts can be defined by a requires clause using:

- Simple requirements: Require an expression to be valid
- Type requirements: Require a type to be valid
- Nested requirements: Require nested require clauses to be satisfied
- Compound requirements: Require properties on the return type of an expression

```
template <typename Allocator>
concept IsAllocator = requires(Allocator &a) {
    a.allocate(); // Simple requirement
    typename Allocator::value_type; // Type requirement
    // Nested requirements:
    requires std::default initializable<Allocator>;
    requires std::movable<Allocator>;
    // Compound requirements:
    { a.allocate() } -> std::same_as<typename Allocator::value_type*>;
    { a.deallocate(std::declval<typename Allocator::value_type*>()) }
        -> std::same as<void>:
};
```
# Coroutines (1)

Regular function calls are strictly nested

- A function call suspends execution of the calling function, and resumes execution at the start of the called function
- Eventually, the called function returns and execution of the calling function resumes after the function call expression

Functions have state that has to be maintained across nested function calls

- Values of any local variables
- The instruction at which to resume execution after a function call
- Strict nesting of function calls allows for highly optimized state maintenance on the stack
- Strict nesting of function calls makes implementing asynchronous operations cumbersome

# Coroutines (2)

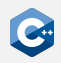

Coroutines are functions that can be suspended and resumed (almost) arbitrarily

- Suspending a coroutine transfers execution back to the caller
- Resuming a suspended coroutine continues execution at the point it was suspended
- The state of a coroutine remains alive across suspensions (e.g. local variables)

Coroutines in  $C++$  are implemented with the help of three new keywords

- co await <expr>: Suspends the coroutine and returns control to the caller
- co\_yield <expr>: Returns a value to the caller and suspends the coroutine
- co\_return <expr>: Returns a value to the caller and finishes the coroutine

# Coroutines (3)

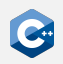

Unfortunately,  $C++$  coroutines are currently quite painful to use

- There is not yet any "coroutine standard library"
- In order to actually use any of the coroutine keywords, we have to implement a lot of (boilerplate) infrastructure ourselves
- The behavior of  $C++$  coroutines is highly configurable through the details of this infrastructure implementation
- Overall, it is quite difficult to implement working coroutines

Further complications that will (hopefully) improve over time

- Compiler bugs in the implementation of coroutines
- Suboptimal compiler error messages for coroutines
- Suboptimal debugger support for coroutines

# Modules (1)

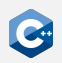

Modules help structure large amounts of code into logical parts

- A module consists of multiple translation units called *module units*
- Module units can *import* other modules
- Module units can export certain declarations

Facilitates encapsulation of logically independent parts

- Exported declarations are visible to name lookup in translation units that import the module
- Other declarations are not visible to name lookup

Reduces compilation overhead

- Exported definitions are compiled into easy-to-parse binary format
- No need to recursively parse transitive includes

# Modules (2)

#### Example

```
\_ greeting.cpp \_export module greeting;
import <string>;
export std::string getGreeting() {
    return "Hello world!";
}
```

```
main.cpp
```

```
import greeting;
import <iostream>;
int main() {
    std::cout << getGreeting() << std::endl;
}
```
## Perfect Forwarding

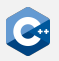

You can forward parameters keeping the value type with std: : forward

```
#include <iostream>
#include <utility>
void foo(int&& n) {
    std::cout << "rvalue overload, n=" << n << "\n";
}
void foo(int& n){
    std::cout << "lvalue overload, n=" << n << "\n";
}
template <typename T>
void dispatcher(T&& n){
    foo(std::forward<T>(n));
}
dispatcher(1); // rvalue overload, n=1
int i = 2;
dispatcher(i); // lvalue overload, n=2
```
## Designated Initializers

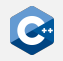

 $C++20$  introduces designated initializers

- Allows explicit initialization of class members by name
- This was already possible in C and supported by many compilers
- C++20 now supports a subset of what is allowed in C

```
struct Foo {
    int a;
    int b;
};
Foo f{ .a = 1, b = 2 };
```
#### Bit Manipulation

 $\bullet$  ...

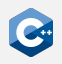

The <bit> header introduces several functions for bit inspection and manipulation.

- std::bit cast: Inspect the object representation (instead of using reinterpret\_cast with potential undefined behavior)
- std:: endian: Check the endianness of the system
- std::has\_single\_bit: Check if number is power of two
- std::bit\_ceil, std::bit\_floor: Find the next/previous power of two
- std::rotl. std::rotr: Rotate bits
- std:: countl\_zero: Count the number of consecutive zero bits starting from the most significant bit
- std:: popcount: Count the number of one bits

## Additional atomic types

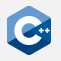

 $C+20$  introduces an atomic specialization of std::shared\_ptr

```
#include <atomic>
#include <memory>
struct LargeObject {
    char data[1000];
};
std::atomic<std::shared_ptr<LargeObject>> object;
void readThreadSafe() {
    auto objectPtr = object.load();
    if (objectPtr)
        objectPtr->data; /* do something with objectPtr->data */
}
void replaceThreadSafe(std::shared_ptr<LargeObject> newObject) {
    object.store(std::move(newObject));
}
```
#### std::format

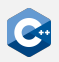

 $C++20$  introduces a new way to format strings: std:: format.

```
#include <format>
std::cout << std::format("Hello {}!", "world") << std::endl;
// Prints "Hello world!"
std::cout << std::format("{} {}!", "Hello", "world", "something")
          << std::endl;
  OK, prints "Hello world!"
```
Unfortunately, still limited or no support in many compilers.

#### More Features

 $C++20$  introduces further small and large features, such as:

- std:: source\_location: Stores a location in the source code. std::source\_location::current() can be used to get the location of the current line
- <numbers> header: Contains mathematical constants like std::numbers::pi and std::numbers::e
- consteval and constinit: Behave like a "mandatory" constexpr
- More functions and classes in the standard library are constexpr
- Some restrictions of lambdas were removed, e.g. you can capture structural bindings
- Non-type-template arguments can have a user-defined type

#### The  $C+23$  Standard

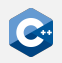

- $C++23$  will be the next release of the  $C++$  standard
	- Will add useful features such as a coroutine library, a modularized standard library, ...

Compiler support for new features is still experimental and very limited.

- Might be not be fully implemented in a while.
- In any case: Use the latest compiler version available to you